<span id="page-0-0"></span>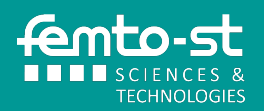

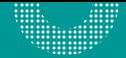

# **ISIFC 3, Crypto Chiffrement Symétrique**

Jean-Francois COUCHOT Université de Franche-Comté, UFR-ST

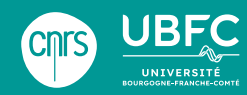

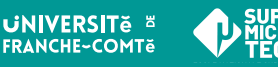

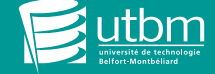

[Principe de la cryptographie asymétrique](#page-2-0)

[RSA : Rivest, Shamir, Adelman](#page-7-0)

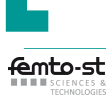

### <span id="page-2-0"></span>[Principe de la cryptographie asymétrique](#page-2-0)

[RSA : Rivest, Shamir, Adelman](#page-7-0)

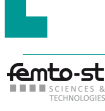

#### Deux clefs : une publique  $K_A$  et une privée  $K_A^{-1}$ A

#### Deux clefs pour deux rôles

En cryptographie asymétrique ou cryptographie à clef publique, Alice a un couple de clefs  $(K_A, K_A^{-1})$  :

- $\triangleright$   $K_A$ , sa clef publique qu'elle distribue
- $\blacktriangleright$   $K_A^{-1}$ , sa clef privée qu'elle conserve

Il existe deux utilisations principales de ces clefs :

- ▶ Le chiffrement : c'est l'expéditeur qui chiffre avec la clef publique du destinataire
- La signature : c'est le signataire qui encode avec sa clef privée

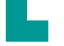

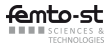

### **Chiffrement**

#### Chiffrement

- $\triangleright$  Bob veut envoyer un message M à Alice
- $\blacktriangleright$  Il récupère  $K_A$ , la clef publique d'Alice
- $\blacktriangleright$  Il envoie  $C = E(M, K_A)$  à Alice
- Alice utilise alors sa clef privée  $K_A^{-1}$
- ▶ Elle calcule  $D(C, K_A^{-1}) = M$

Propriété obtenue : confidentialité

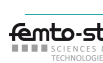

### **Signature**

### **Signature**

- $\blacktriangleright$  Alice veut signer un message M pour Bob
- ▶ Elle calcule  $S = D(H(M), K_A^{-1})$ , avec  $H(M)$  empreinte de M
- Elle envoie  $M$  et  $S$  à Bob
- Bob récupère  $K_A$ , la clef publique d'Alice
- $\blacktriangleright$  Il calcule  $E(S, K_A)$  et  $H(M)$  et vérifie que les résultats sont egaux

Propriété obtenue : authentification

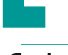

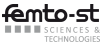

## **Cryptographie symétrique vs asymétrique**

#### Comparaison

- ▶ Cryptographie symétrique
	- Une clef secrète  $K_{AB}$
	- $\odot$  Chiffrement rapide
	- / Une clef par couple d'acteurs
- ▶ Cryptographie asymétrique
	- $\blacktriangleright$  Une clef publique  $K_A$
	- ▶ Une clef privée  $K_A^{-1}$
	- © Un couple de clefs par acteur<br>© Chiffrement lent
	- Chiffrement lent
- $\rightarrow$  On utilise le chiffrement asymétrique pour partager une clef de chiffrement symétrique secrète

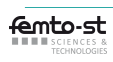

<span id="page-7-0"></span>

[RSA : Rivest, Shamir, Adelman](#page-7-0) [Généralités et rappels](#page-8-0) [Chiffre RSA en 4 étapes](#page-13-0) [Mise en pratique de RSA](#page-19-0)

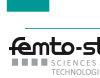

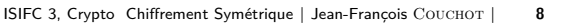

<span id="page-8-0"></span>

### [RSA : Rivest, Shamir, Adelman](#page-7-0) [Généralités et rappels](#page-8-0)

[Chiffre RSA en 4 étapes](#page-13-0) [Mise en pratique de RSA](#page-19-0)

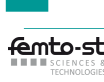

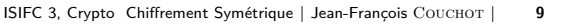

### **Historique** *⋆*

#### Historique de RSA

- $\blacktriangleright$  1977 : naissance de l'algorithme<sup>1</sup> par Rivest, Shamir, Adelman
- 1983 : breveté aux USA jusqu'en 2000
- mais 1973 : algorithme équivalent trouvé par Clifford Cocks (British intelligence agency Government Communications Headquarters) mais classifié secret jusqu'en 1997

1. Rivest, R. L., Shamir, A., & Adleman, L. (1978). A method for obtaining digital signatures and public-key cryptosystems. Communications of the ACM, 21(2), 120-126.

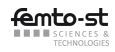

### **Fondements théoriques : arithmétique**

 $\blacktriangleright$  il est possible de trouver trois très grands nombres entiers positifs *e*, *d* et *n* tq. pour tout message  $m, 0 \le m \le n$ 

$$
(m^e)^d \equiv m \mod n \tag{1}
$$

et connaissant e et  $n$  (et même  $m$ ), il est très difficile de trouver d

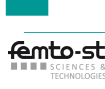

### **Rappels d'arithmétique, diviseur, pgcd**

Division euclidienne,  $a \in \mathbb{N}$  et  $b \in \mathbb{N}^*$  $\exists q \in \mathbb{N}$  (quotient) et  $r \in \mathbb{N}$  (reste) uniques, tq.  $a = b \times q + r$  et  $r < b$ 

Plus grand diviseur commun pgcd(a, b),  $a \in \mathbb{N}^*$  et  $b \in \mathbb{N}$ pgcd(a*,* b) est l'entier naturel qui vérifie :

> •pgcd(a*,* b)|a et pgcd(a*,* b)|b;  $\bullet d | a \text{ et } d | b$ , alors  $d | p \text{ gcd}(a, b)$ .  $\mathcal{L}$ en particulier pgcd(a*,* 0) = a

Ex. : 550 =  $2 \times 5^2 \times 11$  et 1540 =  $2^2 \times 5 \times 7 \times 11$   $\sim$  $pgcd(550, 1540) = 2 \times 5 \times 11 = 110$ 

#### Primalité

- $\triangleright$  p est premier s'il n'a que 2 diviseurs, 1 et p
- **•** a et b sont premiers entre eux si pgcd $(a, b) = 1$

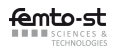

### **Euclide, identité de Bézout**

Algorithme d'Euclide :  $pgcd(a, b)$ ,  $a \in \mathbb{N}^*$  et  $b \in \mathbb{N}$ 

$$
\blacktriangleright
$$
 Si  $a = bq_1 + r_1$ ,  $0 \le r_1 < b$ , alors  $pgcd(a, b) = pgcd(b, r_1)$ 

A prouver : « d divise a et b »  $\Leftrightarrow$  « d divise b et  $r_1$  »

$$
\bullet \text{ Si } r_1 = 0 \text{ on a pgcd}(a, b) = \text{pgcd}(b, 0) = b, \text{ fini}
$$

▶ Sinon, division  $b = r_1q_2 + r_2$ ,  $0 \le r_2 < r_1$ , et pgcd $(b, r_1) = \text{pgcd}(r_1, r_2)$ ...

▶ Ex. pgcd(1540, 550)?  $1540 = 550.2 + 440$ ,  $550 = 440.1 + 110$ ,  $440 = 110.4 + 0 \rightarrow$  pgcd(1540, 550) = 110

#### Identité de Bézout pour a et  $b$  dans  $N^*$

Il existe x et y entiers tq.  $a.x + b.y = d$ , avec  $d = \text{pgcd}(a, b)$ 

▶ Preuve : appliquer Euclide et remonter

Trouver x et y tq  $29x + 72y = 1$  $\triangleright$  Calcul de pgcd(72, 29) = 1 :  $72 = 29 \times 2 + 14$  $29 = 14 \times 2 + 1$  $14 = 1 \times 14 + 0$ ▶ "On remonte" à partir de  $1 = \text{pgcd}(72, 29)$  $1 = 29 - 14 \times 2$  $1 = 29 - (72 - 29 \times 2) \times 2$  $1 = 29 \times 5 + 72 \times (-2)$ 

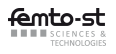

<span id="page-13-0"></span>**Plan**

[RSA : Rivest, Shamir, Adelman](#page-7-0) [Généralités et rappels](#page-8-0) [Chiffre RSA en 4 étapes](#page-13-0) [Mise en pratique de RSA](#page-19-0)

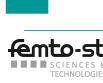

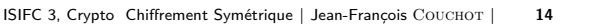

### **Les 4 étapes du chiffre RSA**

- 1. Alice, destinataire génère de 2 grands nombres premiers
- 2. Alice choisit sa clef publique  $K_A$ , la partage et construit sa clef privée associée  $\mathcal{K}_\mathcal{A}^{-1}$
- 3. Bob chiffre *M* selon  $C = E(M, K_A)$  et envoi *C* à Alice
- 4. Alice déchiffre C selon  $D(\mathcal{C},\mathcal{K}_\mathcal{A}^{-1})$ , c'est M

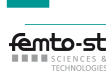

## **Alice génère 2 grands nombres premiers** p **et** q

#### Taille de p et q?

- ▶ Ordre de grandeur de p et q : 1024 bits ( $\approx$  309 chiffres, 64 hex)
- ▶ Ordre de grandeur de  $n = p \times q$  : 2048 bits ( $\approx$  617 chiffres, 128 hex)

Obtenir un grand nombre premier : par générer tester

- ▶ En utilisant un PRNG cryptographiquement sûr
- ▶ En testant la primalité du nombre engendré (par Miller-Rabin, vu à la fin)

#### Calcul de la valeur de l'indicatrice d'Euler *φ*(n)

- **▶** Par définition :  $\varphi(n) = (p-1)(q-1)$
- Si l'adversaire connaît  $n$ , mais ni  $p$ , ni  $q$ 
	- Peut essaver de factoriser  $n$ , mais problème très difficile
	- Ne peut donc pas calculer  $\varphi(n)$

#### Exemple jouet

$$
p = 7, q = 13, n = 91, \varphi(91) = 72
$$

#### Alice construit ses clefs  $\mathcal{K}_\mathcal{A}$  et  $\mathcal{K}_\mathcal{A}^{-1}$ A

La clef publique  $K_A = (e, n)$  à diffuser

- **▶** Avec e,  $1 \le e \le \varphi(n)$ , e premier avec  $\varphi(n)$
- $K_A = (e, n)$  peut être partagée pour chiffrer des messages

La clef privée  $K_A^{-1} = (d, n)$  à conserver

\n- e et 
$$
\varphi(n)
$$
 premiers entre eux :
\n- Bézout :  $\exists d$  et y tq. e.d +  $\varphi(n)$ . y = 1 (ed  $\equiv$  1 mod  $\varphi(n)$ )
\n- $K_A^{-1} = (d, n)$  doit être conservée par Alice pour déchiffrer
\n

#### Poursuite de l'exemple

- ▶ 29 et 72 premiers entre-eux :  $K_A = (29, 91)$  est une clef publique
- ▶ 1 = 29 × 5 + 72 × (-2) (T13) : la clef privée associée est  $K_A^{-1} = (5, 91)$

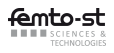

### **Bob chiffre** M **selon**  $C = E(M, K_A)$

#### Découpage en bloc de k bits

- $\blacktriangleright$  k : plus grand entier tel que  $2^k < n$  (*n* est connu)
- ▶ chaque bloc de  $M$  : vu comme un entier  $m (m \leq 2<sup>k</sup> 1 < n)$

Chiffrement de *m* avec  $K_A = (e, n)$ 

$$
c \equiv m^e \mod n
$$

Poursuite de l'exemple : chiffrement de  $M = 59$  avec  $K_A = (29, 91)$ 

- ▶  $k = 6$  (2<sup>6</sup> = 64 < 91 ≤ 2<sup>7</sup> = 128)  $\rightsquigarrow$  chiffrement de  $M = m = 59$  possible
- ▶ 59<sup>29</sup> mod 91 : ne pas évaluer d'abord 59<sup>29</sup> puis la division par 91 ensuite
- ▶ Exponentiation rapide : décomposition

▶ 59<sup>29</sup> mod 91 = 
$$
59^1.59^4.59^8.59^{16}
$$
 mod 91 = 59.74.16.74  
mod 91 = 89 mod 91

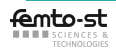

Alice déchiffre C selon  $M=D(\mathcal{C},\mathcal{K}_{\mathcal{A}}^{-1})$  $\binom{-1}{A}$ 

Déchiffrement de *c* avec  $K_A^{-1} = (d, n)$ 

▶ Chaque mot  $c$  : décodé en un mot  $m'$  sur  $k$  bits par

- ▶  $m' \equiv c^d$  mod *n*, par exponentiation rapide aussi
- ▶ Concaténation des mots m' sur k bits pour obtenir  $M'$  (= $M$ ?)

Poursuite de l'exemple : déchiffrement de  $c = 89$  avec  $K_A^{-1} = (5, 91)$ 

► 89<sup>5</sup> mod 91 = 89<sup>1</sup>.89<sup>4</sup> mod 91 = 89.16 mod 91 = 59 mod 91  
► 
$$
m' = 59 = M' = M
$$

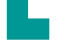

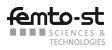

<span id="page-19-0"></span>**Plan**

[RSA : Rivest, Shamir, Adelman](#page-7-0)

[Généralités et rappels](#page-8-0) [Chiffre RSA en 4 étapes](#page-13-0) [Mise en pratique de RSA](#page-19-0)

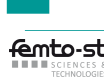

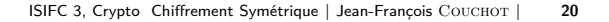

### **Clés : génération et sauvegarde**

```
from Crypto.PublicKey import RSA
from Crypto.Cipher import PKCS1_OAEP
rsa obj = RSA.generate(2048)rsa_pub = rsa_obj.publickey()with open('mPubKey.pem','wb') as f:
   f.write(rsa_pub.exportKey('PEM'))
with open('mPrivKey.pem','wb') as fp:
```
fp.write(rsa\_obj.exportKey('PEM'))

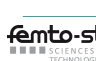

### **Chiff<sup>t</sup> à p. de la clé publique**

```
from Crypto.PublicKey import RSA
from Crypto.Cipher import PKCS1_OAEP
with open('mPubKey.pem','rb') as f:
    pubKey = RSA.importKey(f.read())
    \text{encryptor} = \text{PKCS1} \text{ OAEP} \cdot \text{new}(\text{pubKey})message_to_encrypt = 'Securité L3!'
```

```
ciphertext = encryptor.encrypt(message_to_encrypt.encode('utf-8'))
```

```
with open("cipher.txt","wb") as fc :
   fc.write(ciphertext)
```
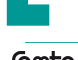

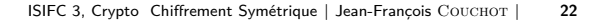

### **Déchiff<sup>t</sup> à p. de la clé privée**

```
from Crypto.PublicKey import RSA
from Crypto.Cipher import PKCS1_OAEP
```

```
with open("cipher.txt","rb") as fd :
    ciphertext = fd.read()
```

```
with open('mPrivKey.pem','rb') as fe:
    privKey = RSA.importKey(fe.read())
   decryptor = PKCS1_OAEP.new(privKey)
   decrypted_message = decryptor.decrypt(ciphertext)
    print(decrypted_message.decode('utf-8'))
```
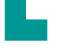

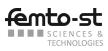